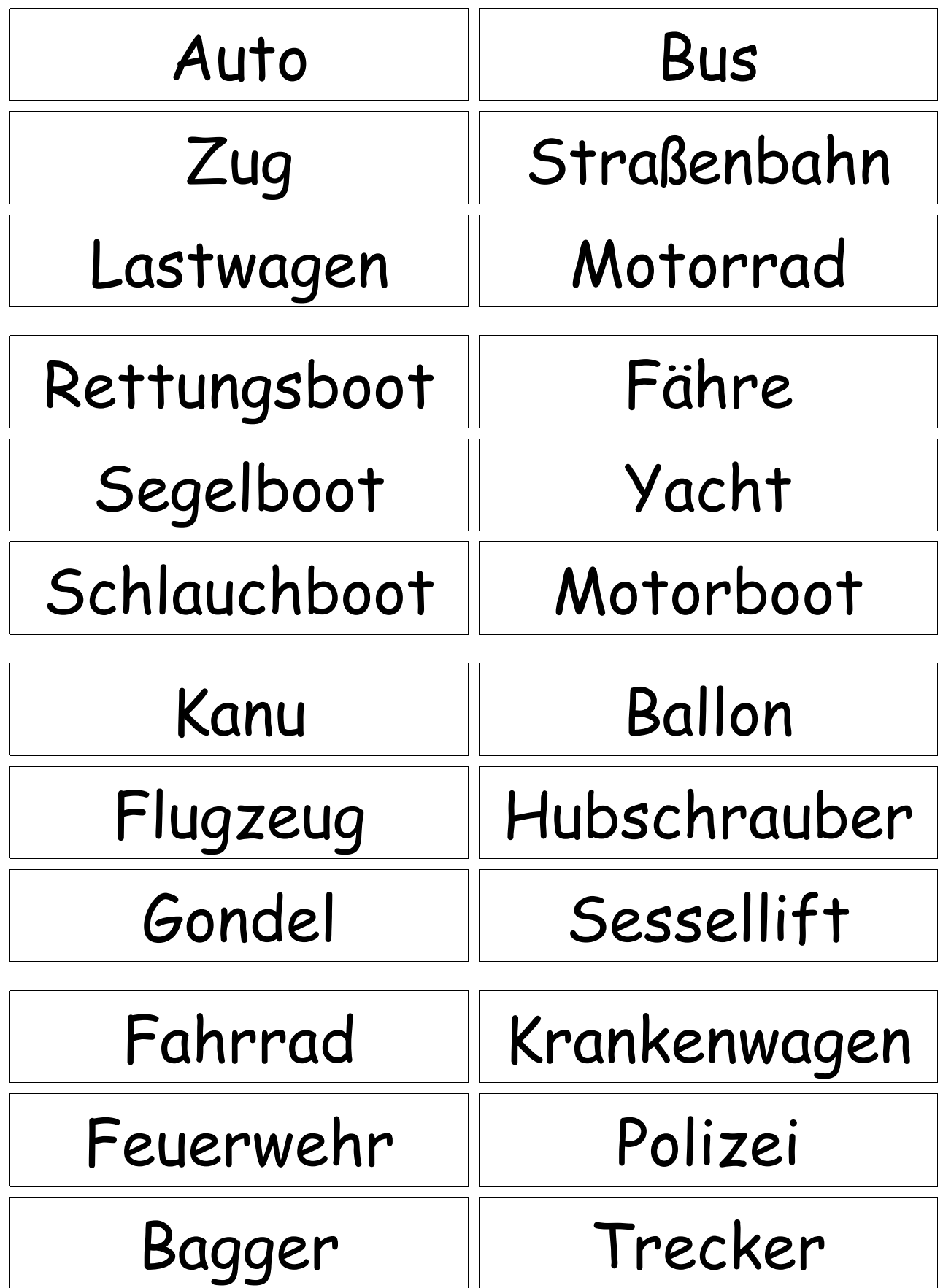

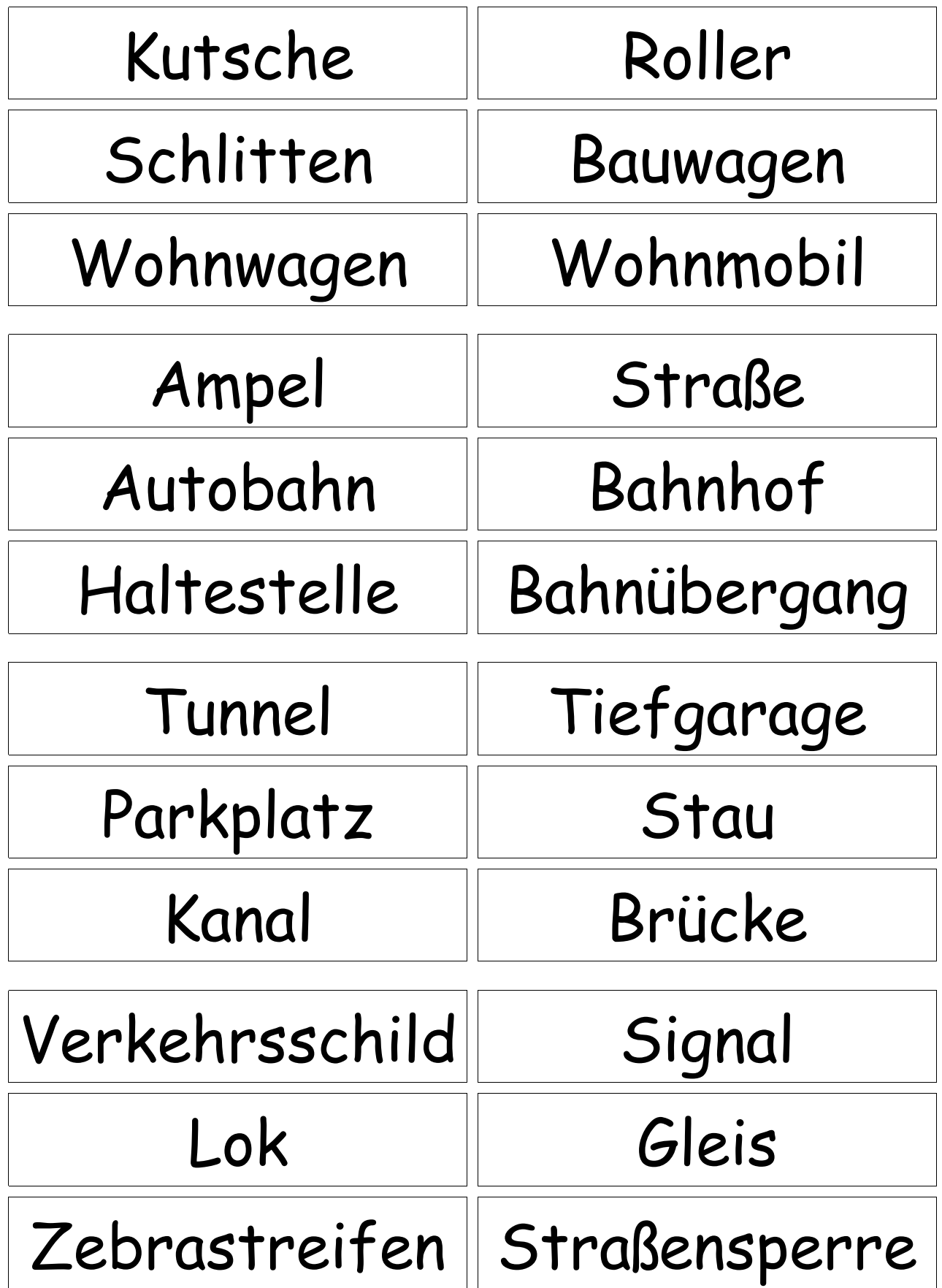

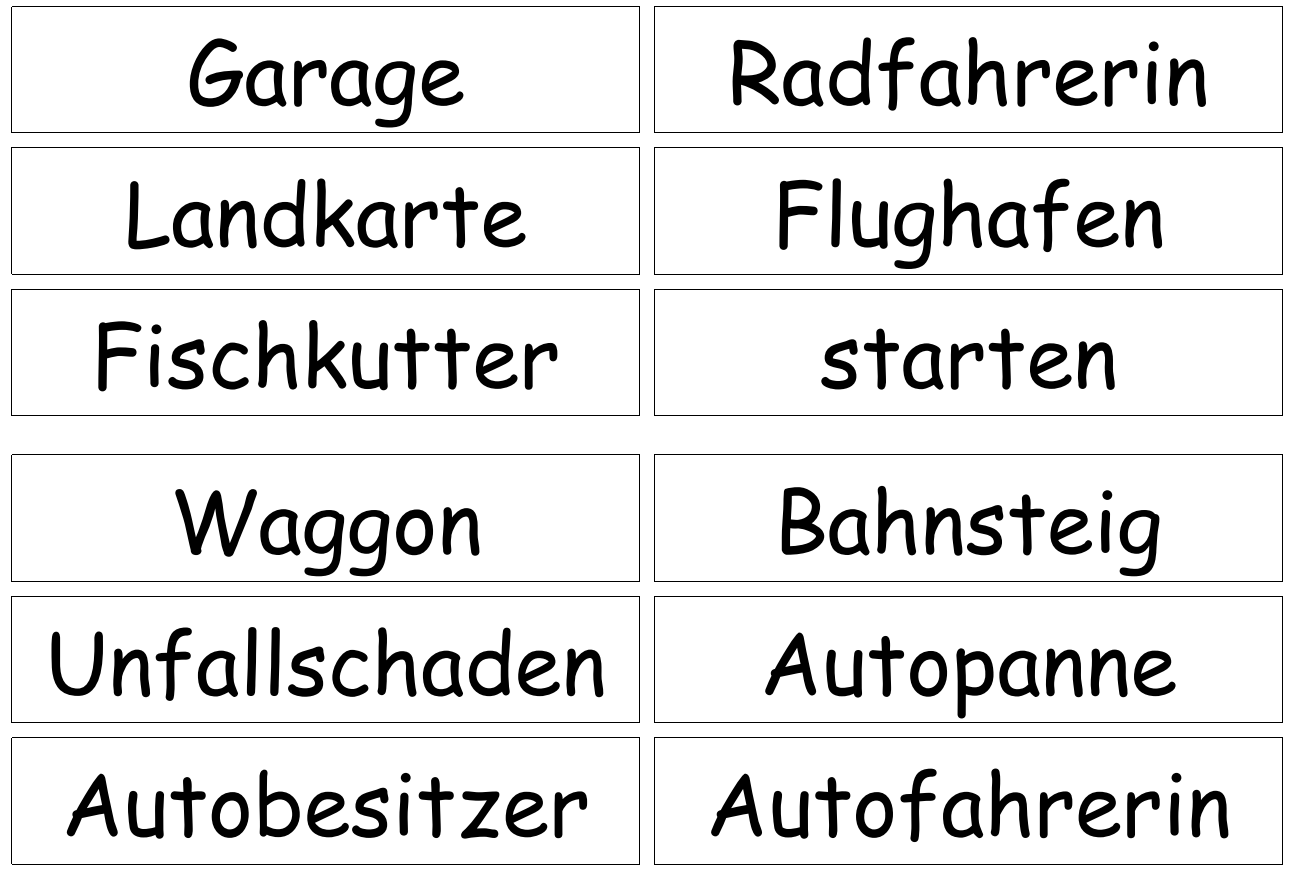

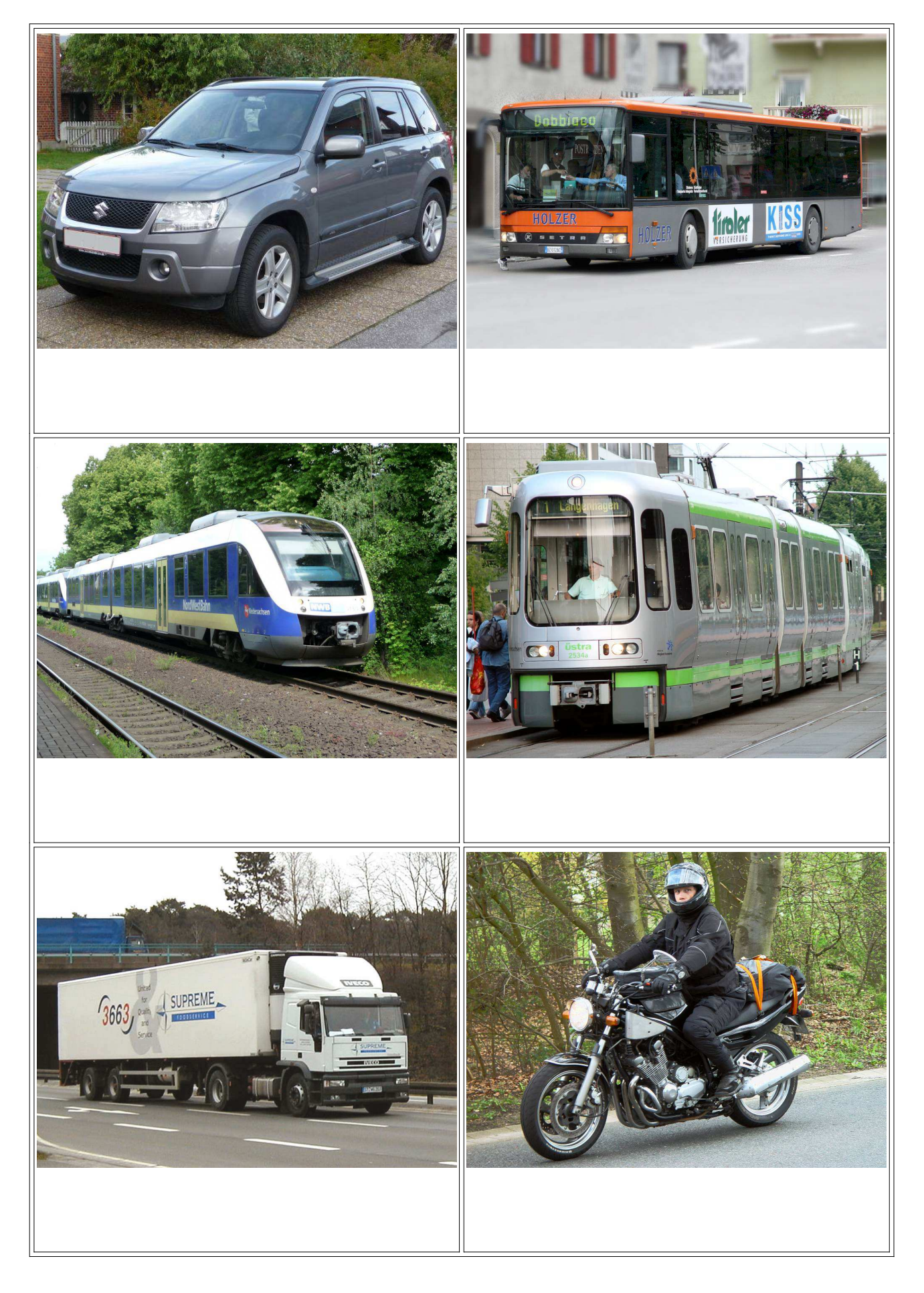

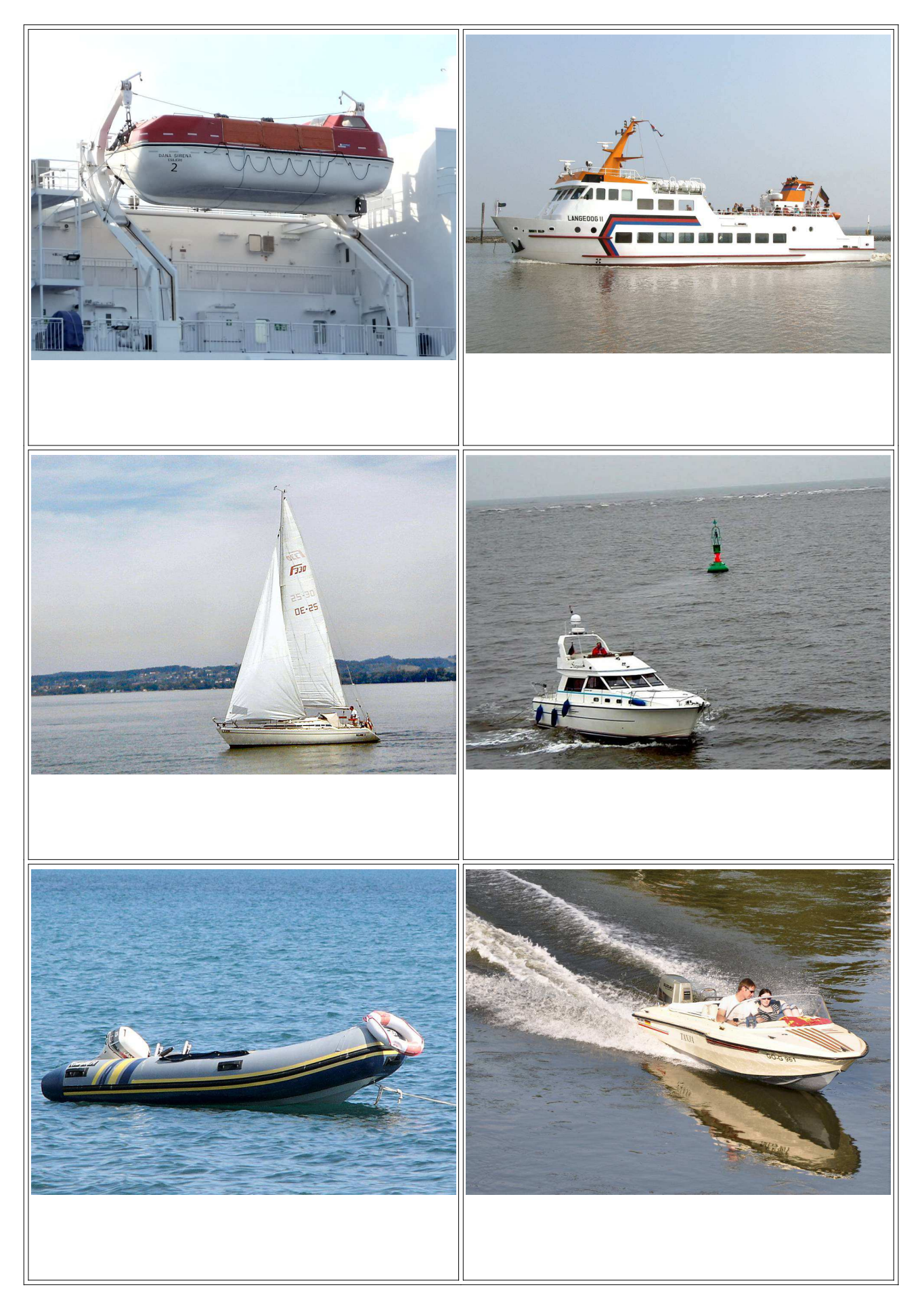

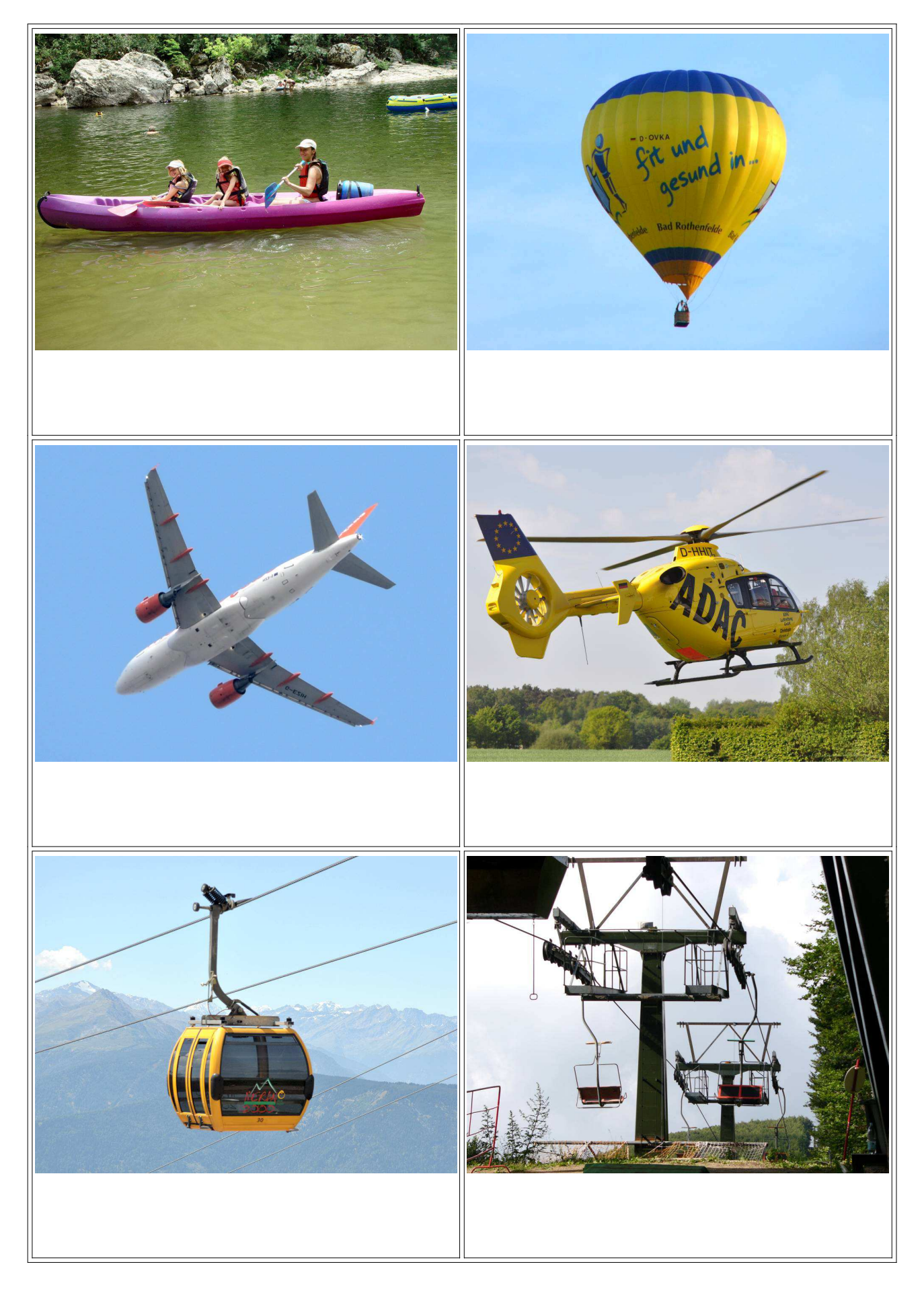

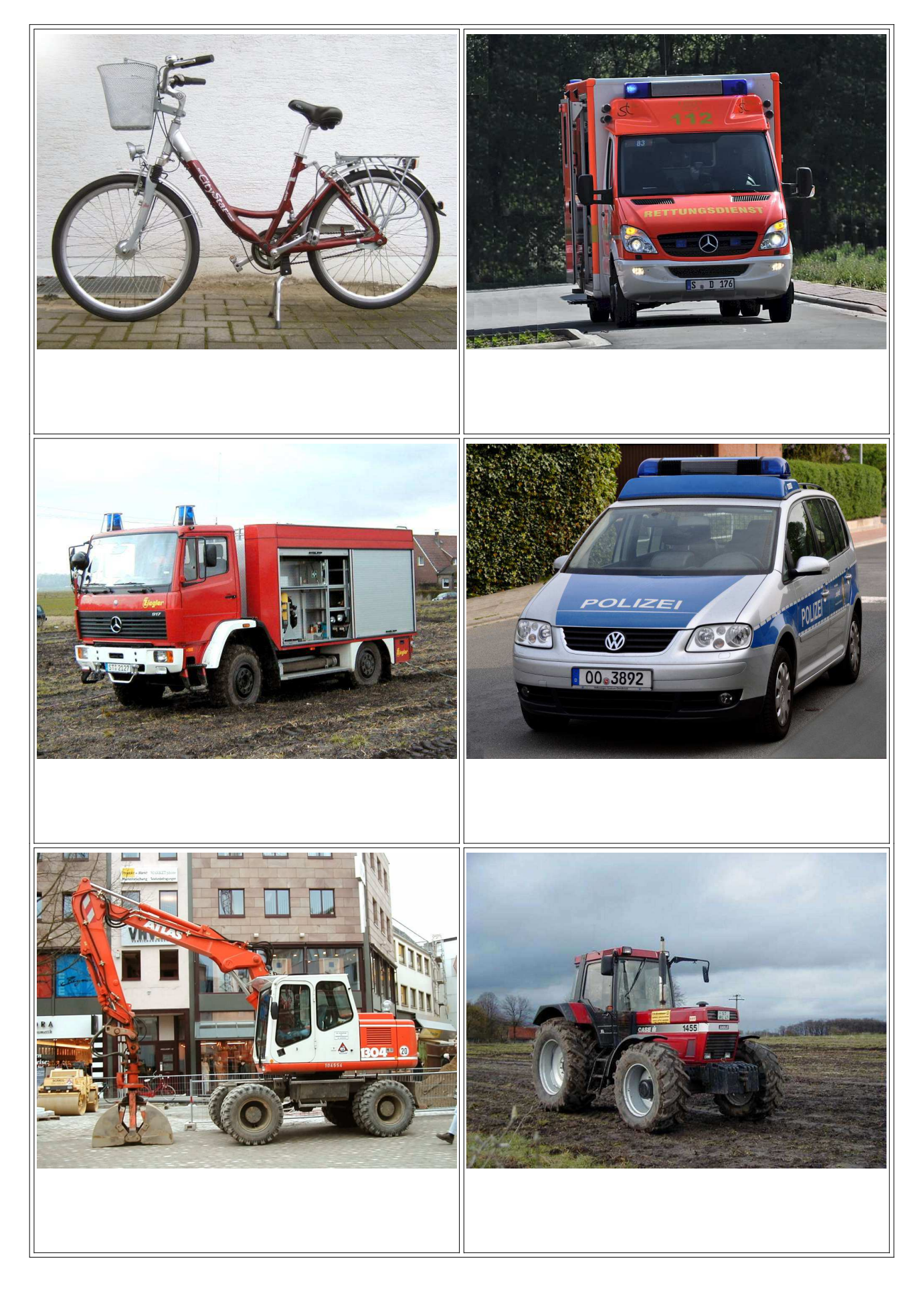

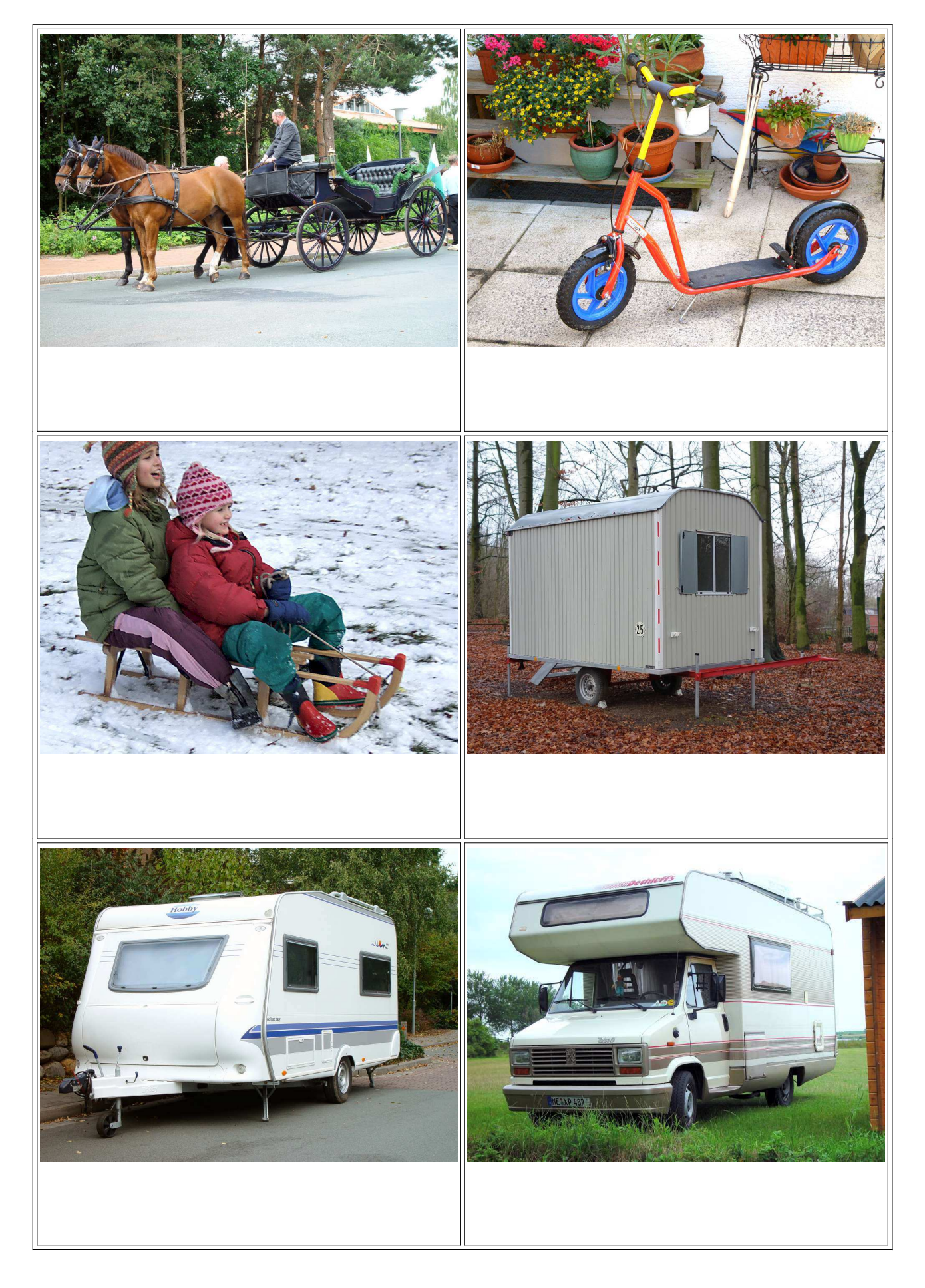

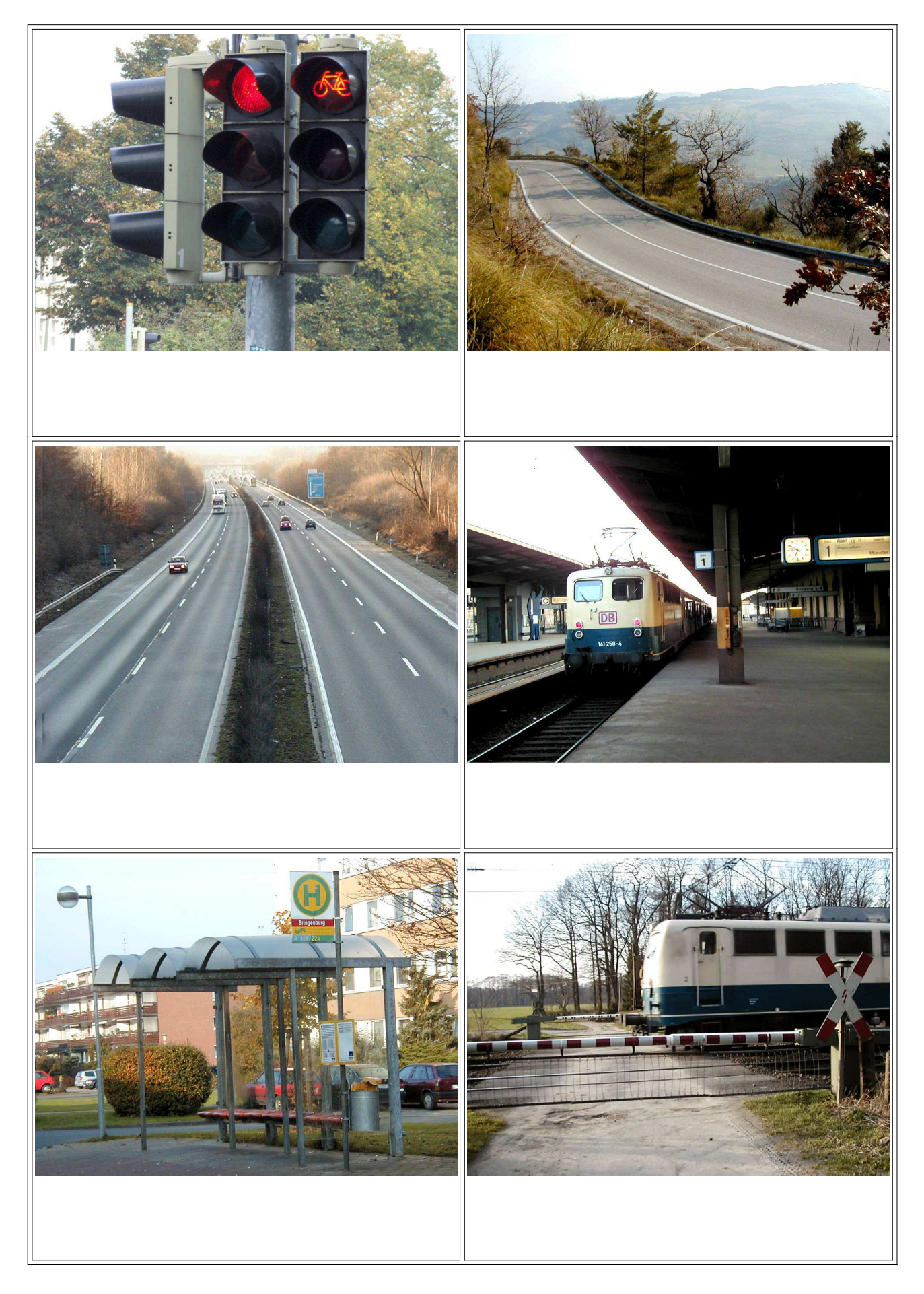

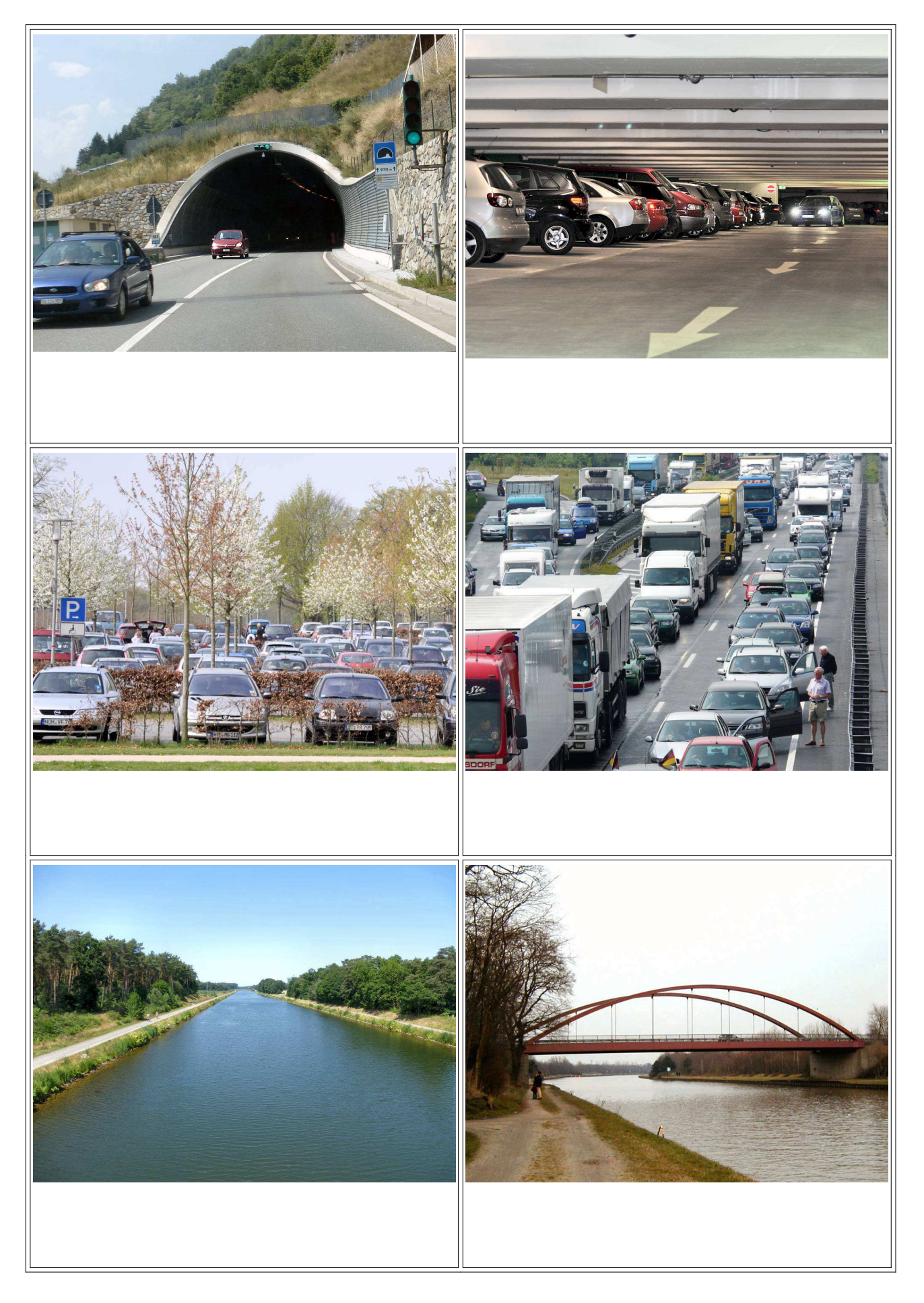

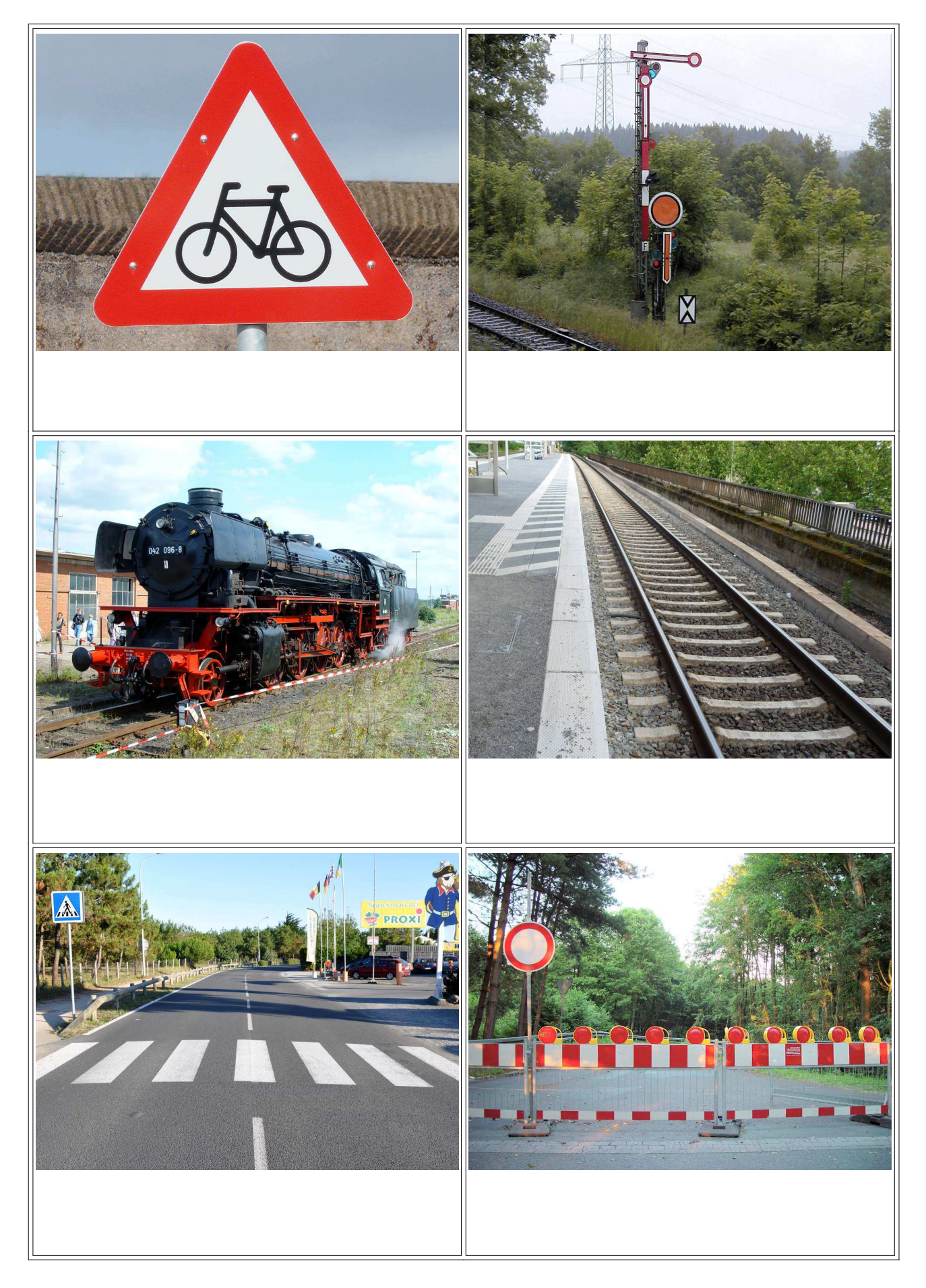

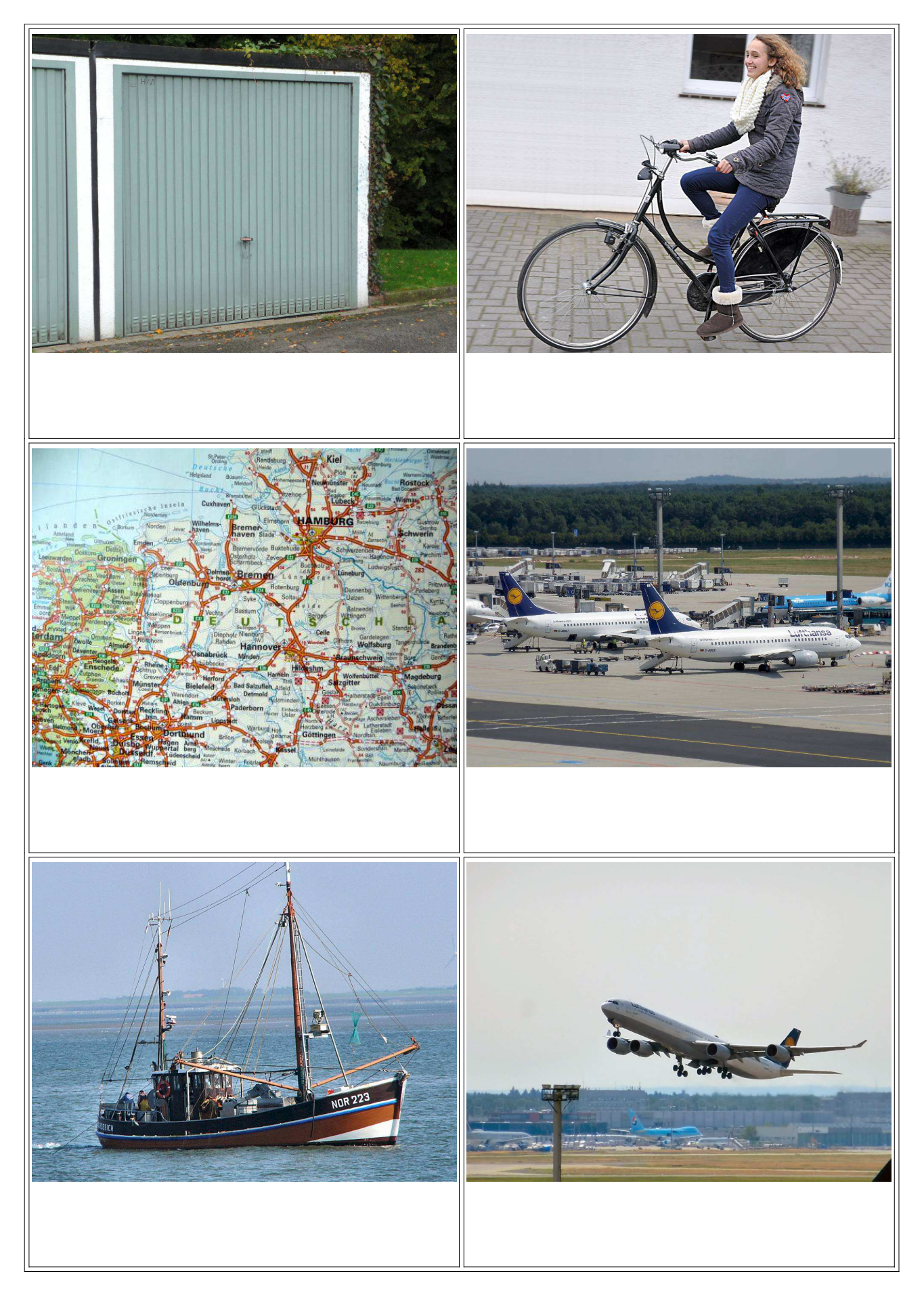

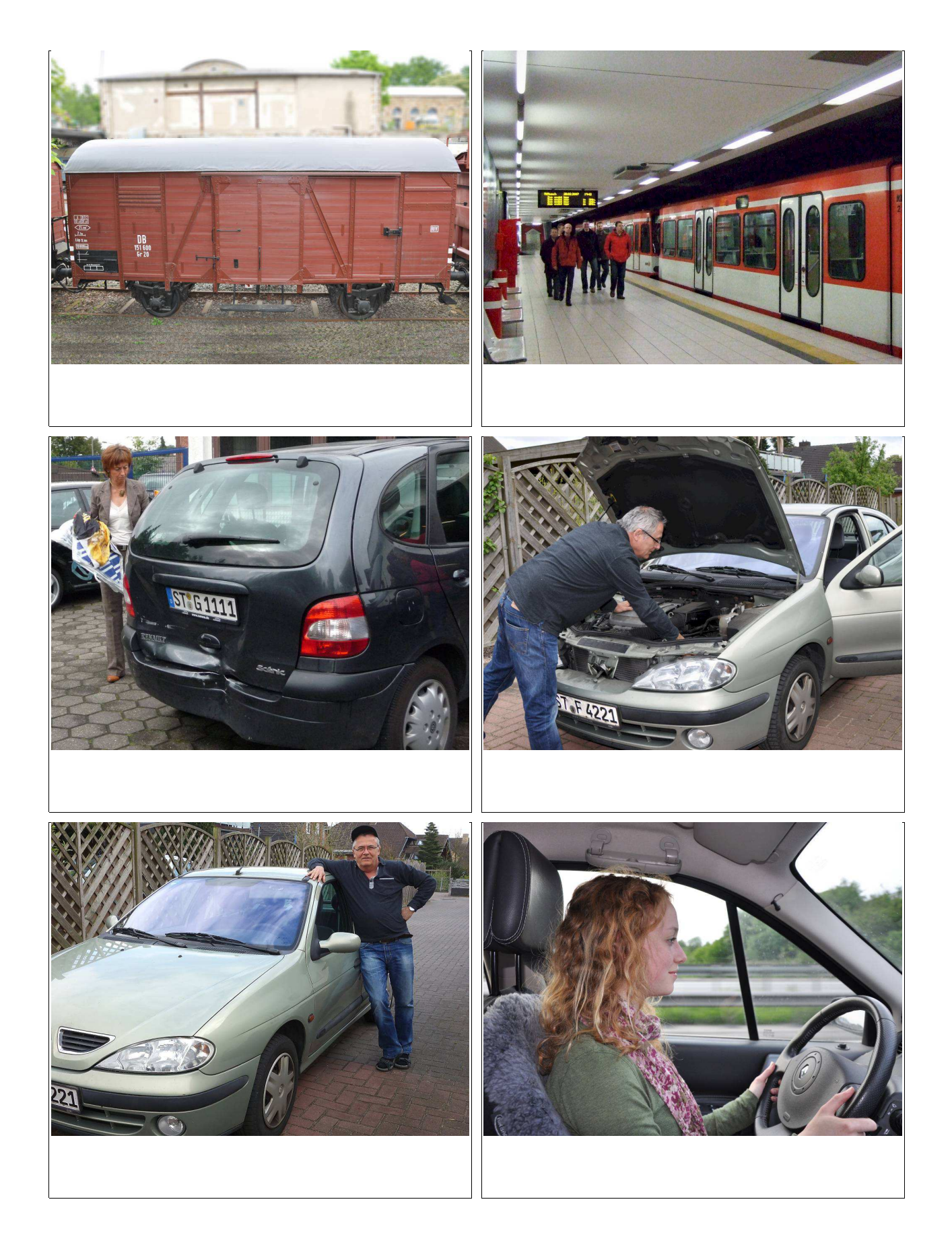

Diese Fotos sind Teil des Programms 'Hören-Sehen-Schreiben', aus der Datei 'Auf der Straße + weitere +Verkehrsmittel' im Unterordner 'Semantische Wortfelder'. (Schwerpunkt – Aphasietherapie)

Die Fotos können auch außerhalb des eigentlichen Programms für Zuordnungsspiele genutzt werden.

Spielanleitung:

Datei ausdrucken (empfohlen auf Fotopapier in hoher Qualität) und laminieren, Textkärtchen ausschneiden.

Die Textkärtchen sind den Bildern zuzuordnen. Dabei ergeben sich evtl. Gespräche. Die Bilder können als ganze Bildseite oder ausgeschnitten als Einzelbilder eingesetzt werden.

Als Einzelbilder können die Bilder individuell zu Aufgaben kombiniert werden.

Durch markieren und mit der rechten Maustaste in das Foto klicken, kann die Grafik in Originalgröße (1000x750 Pixel) für eigene Zwecke gespeichert werden.

Für nicht gewerbliche Zwecke sind die Bilder lizenzfrei und können kostenlos verwendet werden.

Eugen Traeger Verlag 01.03.2015.